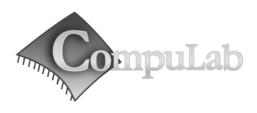

# IPC2 Owner's Manual

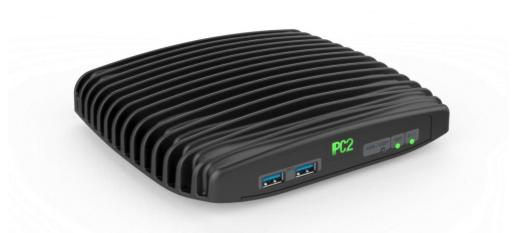

# IPC2 Owner's Manual

February -2014

### Introduction

Package contents

Hardware specifications

IPC2 features

### Quick start guide

Connecting IPC2

**Booting Linux** 

**Booting Windows 7** 

#### Maintenance

Opening service door

Service bay

### **BIOS Setup Utility**

### Warranty and RMA

Warranty

RMA

### Tips for saving power

General

In Operating System

For more information and to obtain the latest revision of this document, please visit

www.fit-pc.com

# **Introduction**

## **Package contents**

- 1. IPC2 computer
- 2. Power supply: input 100-240VAC 50/60Hz, 60W output 12VDC 5A, DC plug lock,
- 3. Attachable Standard North-American and EU plugs AC cord.\*
- 4. HDMI to DVI adapter
- 5. Audio 3.5mm to RCA cable
- 6. 2 WiFi antennas (in some models)
- 7. Mini-serial to DB9-female adapter cable

#### To use IPC2, you will need:

- A display with DVI, HDMI or DisplayPort input + DVI, HDMI or DisplayPort cable
- USB keyboard and mouse

**Hardware specifications** 

| Processor           |                                                                                                 |
|---------------------|-------------------------------------------------------------------------------------------------|
| Туре                | Intel 4th Gen Core Celeron-2955U / i3-4010U / i5-4300U / i7-4600U (Haswell)                     |
| Cores               | 64-bit dual core                                                                                |
| Clock speed         | 1.4-2.1GHz (turbo boost up to 3.3GHz) (depends on CPU)                                          |
| TDP                 | 15W                                                                                             |
| Chipset             | Mobile Intel 8 Series (Lynx Point) in MCP package                                               |
| Memory              |                                                                                                 |
| Supported           | 2x SO-DIMM 204-pin DDR3L SDRAM memory slots<br>Up to 16GB (2x 8GB) DDR3L-1600 (1.35V only)      |
| Storage             |                                                                                                 |
| Supported           | 1x SATA up to 6 Gbps (SATA 3.0) for internal 2.5" HDD/SSD 2x mSATA slot up to 6 Gbps (SATA 3.0) |
| Graphics            |                                                                                                 |
| GPU                 | Intel HD 4400 Graphics Triple display mode supported                                            |
| Display Interface 1 | HDMI 1.4a up to 4096 x 2304 @ 24 Hz                                                             |
| Display Interface 2 | DisplayPort 1.2 up to 3200 x 2000 @ 60 Hz                                                       |
| Display Interface 3 | HDMI 1.4a up to 4096 x 2304 @ 24 Hz                                                             |
| Audio               |                                                                                                 |
| Codec               | Realtek ALC888-VC2 HD audio codec                                                               |
| Audio Output        | Analog stereo output Digital 7.1+2 channels S/PDIF output 3.5mm jack                            |
| Audio Input         | Analog stereo Microphone input<br>Digital S/PDIF input<br>3.5mm jack                            |

<sup>\*</sup> Local resellers may supply IPC2 with other AC cord types.

| Networking                         |                                                                                                    |
|------------------------------------|----------------------------------------------------------------------------------------------------|
| LAN Wireless                       | 2x GbE LAN ports                                                                                               |
|                                    | LAN1: Intel I218 GbE PHY (MAC integrated into the chipset) (RJ-45) LAN2: Intel I211 GbE controller (RJ-45)     |
|                                    | WLAN 802.11ac (2.4/5GHz dual band Intel 7260HMW)                                                               |
|                                    | Bluetooth 4.0                                                                                                  |
| Connectivity                       | Sidelition in                                                                                                  |
| USB                                | 4x USB 3.0                                                                                                    |
|                                    | 2x USB 2.0                                                                                                    |
| Serial                             | 3x Serial communication ports                                                                                  |
|                                    | COM0: Full RS232 via mini serial connector                                                                     |
|                                    | COM1: 2-wire RS232 via mini serial connector                                                                   |
|                                    | COM3: 2-wire RS232 via mini serial connector                                                                   |
| SIM                                | 1x micro SIM slot (6 pins) <sup>4</sup>                                                                        |
| Special I/O                        | N/A                                                                                                    |
| Expansion  Advanced Technologies   | Half-size mini-PCIe socket                                                                                     |
|                                    | Full-size mini-PCIe socket <sup>2</sup>                                                                        |
| Advanced Technologies<br>vPRO      | Yes (Intel vPRO Technology) <sup>5</sup>                                                                       |
| AMT                                | Yes (Intel Active Management Technology) <sup>5</sup>                                                          |
| CPU Virtualization                 | Yes                                                                                                    |
| Special Functionality              | Auto-On                                                                                                    |
| Special Functionality              | Wake-on-LAN                                                                                                    |
|                                    | Wake-on-Timer                                                                                                  |
|                                    | PXE Boot                                                                                                    |
|                                    | Watchdog                                                                                                    |
| Operating System                   |                                                                                                    |
| Supported                          | Windows 7/8, 32-bit and 64-bit                                                                                 |
|                                    | Linux 32-bit and 64-bit                                                                                        |
| O                                  | Embedded OS                                                                                                    |
| Operating Conditions Input Voltage | Unregulated 10 1EVDC input1                                                                                    |
| Power Consumption                  | Unregulated 10 – 15VDC input <sup>1</sup> 6W – 24W                                                             |
| *                                  | 1. Commercial                                                                                                  |
| Operating Temperature              | HDD models: 0°C – 50°C                                                                                         |
|                                    | SSD models: 0°C – 70°C                                                                                         |
|                                    | 2. Extended (TE)                                                                                               |
|                                    | SSD models only: -20°C – 70°C                                                                                  |
|                                    | 3. Industrial (TI)                                                                                             |
|                                    | SSD models only: -40°C – 70°C                                                                                  |
| Enclosure                          |                                                                                                    |
| Material                           | Die Cast Aluminum                                                                                              |
| Cooling                            | Passive Cooling Fanless Design                                                                                 |
| Dimensions                         | 19cm x 16cm x 4cm                                                                                              |
| Weight                             | 1150gr                                                                                                    |
| Package<br>Warranty                | E montag                                                                                                    |
| Warranty                           | 5 years <sup>3</sup>                                                                                           |
| Notes                              | 1. Nominal input voltage: 12V                                                                                  |
| Notes                              | 2 Shared with mSATA                                                                                            |
| Notes                              | 2. Shared with mSATA 3. For products purchased since 1-Jan-2013                                                |
| Notes                              | Shared with mSATA     For products purchased since 1-Jan-2013     For use with mini PCIe Cellular Modem module |

## **IPC2** features

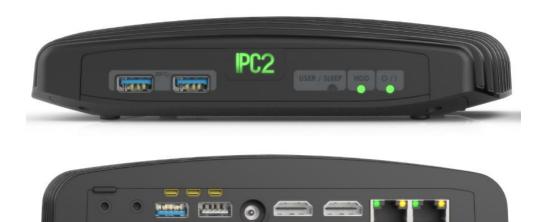

## Front panel

The features of the front panel of IPC2 depend on specific FACE Module used and are documented separately.

### **Power**

IPC2 has a tactile power push-button. It is used for turning on/off the PC and for standby/resume when supported by the operating system.

A push of at least 5 seconds will always turn off the IPC2.

## **Display**

IPC2 has triple display interface with support for triple head.

- 1. 2x HDMI with audio support
- 2. 1x DisplayPort

To connect IPC2 to a DVI display, use the provided HDMI to DVI-D adapter. Use a DVI cable to connect the adapter to the display.

### **Audio**

There are 2 standard 3.5mm jacks on the back panel.

#### Right:

- Stereo line-in using a standard 3.5mm plug
  - S/PDIF 7.1 in using provided cable

#### Left:

- Stereo line-out using a standard 3.5mm plug
- S/PDIF 7.1 out using provided cable

### LAN

 $IPC2\ features\ two\ 10/100/1000 BaseT\ Ethernet\ ports\ using\ standard\ RJ45\ connectors.\ Use\ a\ standard\ Ethernet\ cables\ to\ connect.$ 

The connectors feature built-in LEDs that are lit when a connection is detected.

### **WLAN**

2 WLAN antennas are supplied in models with integrated WiFi and should be screwed into the standard SMA connectors.

### **USB**

There are 2 USB 3.0 ports (5 Gbps) and 2 USB 2.0 ports on the back panel. And additional 2 USB3.0 ports on the front panel. All USB ports support current up to 1A.

Ports on the back are upside down - note when connecting USB plugs.

## **Serial port**

Three RS232 mini-serial ports is located on the back panel. Mini-serial to DB9 cable to connect to standard serial devices is supplied in the package.

# **Quick start guide**

# **Connecting IPC2**

- Turn off the display and connect it to the IPC2 HDMI connector (use the HDMI to DVI adapter if needed).
- Connect the USB keyboard and mouse to USB 2 connectors.
- Plug the Ethernet cable into the Ethernet connector.
- In IPC2 models with WiFi: Mount the WiFi Antennas on the SMA connector by turning it clockwise repeatedly until the antenna holds firm.
- Insert the DC plug into the IPC2 DC-in jack. Rotate clockwise 90° to secure.

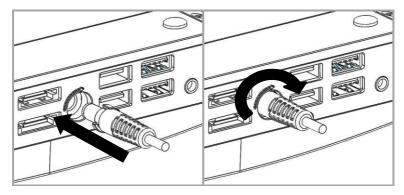

- Plug the speakers into the line-out jack.
- Connect the power supply to the AC cord and plug the cord into AC outlet. The front panel logo should light up as the IPC2 boots.

## **Booting Linux**

Linux loads automatically on power up. Upon boot you will be guided through the Linux Mint first-boot setup procedure.

# **Booting Windows 7**

Upon first power-up, you will be guided through the Windows Welcome procedure which is self-explanatory. The Windows 7 serial number is printed on the Windows 7 label on the bottom of your IPC2.

# **Maintenance**

IPC2 requires no maintenance. You should not take the IPC2 apart other than opening the service door. Taking IPC2 apart will void its warranty.

The following operations can be conducted by the user:

# **Opening service door**

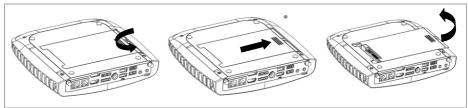

- 1. Unscrew marked Philips screw at the bottom to release service-door.
- 2. Slide out service-door until it stops about 10 mm.
- 3. Service-door is now detached. Lift edge of service-door to completely remove.

Re-assemble in reverse order. Hard disk connects by sliding-in the service-door.

## Service bay

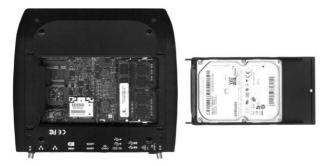

The service-bay provides easy access to hard-disk, RAM, and mini-PCIe sockets incl. WLAN module.

**Hard disk** is  $2.5^{\circ}$  7mm/9.5mm SATA. It is screwed to service door by 4 screws, 2 on each side. It is recommended to use 5400 RPM hard disk or SSD. 7200 RPM or higher is not recommended due to higher power consumption and risk of overheating.

RAM - use DDR3L-1333/1600 SO-DIMM modules.

**Mini-PCIe** – the half-size mini-PCIe is normally used for WLAN. If you remove the WLAN module make sure to isolate the ends of antenna cables with some tape to avoid short-circuit. The full-size mini PCIe is available for any use.

# **BIOS Setup Utility**

### **Entering BIOS Setup Utility**

Turn off the IPC2.

Turn on while holding down the F2 key.

See <a href="http://www.fit-pc.com/wiki/index.php/Main Page">http://www.fit-pc.com/wiki/index.php/Main Page</a>.

# **Warranty and RMA**

## Warranty

- CompuLab guarantees products against defects in workmanship and material for a period of 60
  months from the date of shipment.
- Your sole remedy and CompuLab's sole liability shall be for CompuLab, at its sole discretion, to either repair or replace the defective product at no charge.
- This warranty is void if the product has been altered or damaged by accident, misuse or abuse.

## **RMA**

Keep the original package for shipping in case of hardware failure.

In case of HW failure of an IPC2 under warranty, please contact the seller of that IPC2.

Please provide the following required information:

- IPC2 serial number
- · Name of purchaser
- Address
- Problem description

If the IPC2 was purchased directly from CompuLab, please email <a href="mailto:rma@fit-pc.com">rma@fit-pc.com</a>.

# Tips for saving power

### General

- Working without a connected display automatically disables the graphics controller saving power.
- Disconnect external USB devices when not in use.

## In Operating System

Use power scheme as follows

- Turn of monitor after several minutes not in use
- Turn off hard disk after several minutes not in use
- System standby after an hour not in use

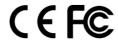

#### IPC2

#### Manufacturer: CompuLab Ltd.

This device complies with Part 15 of the FCC Rules.

Operation is subject to the following two conditions:

- (1) This device may not cause harmful interference, and
- (2) This device must accept any interference received, including interference that may cause undesired operation.

#### Statement

Changes or modifications to this equipment not expressly approved by the party responsible for compliance (CompuLab Ltd.) could void the user's authority to operate the equipment.

#### Statement

NOTE: This equipment has been tested and found to comply with the limits for a Class B digital device, pursuant to part 15 of the FCC Rules. These limits are designed to provide reasonable protection against harmful interference in a residential installation. This equipment generates, uses and can radiate radio frequency energy and, if not installed and used in accordance with the instructions, may cause harmful interference to radio communications. However, there is no guarantee that interference will not occur in a particular installation. If this equipment does cause harmful interference to radio or television reception, which can be determined by turning the equipment off and on, the user is encouraged to try to correct the interference by one or more of the following measures:

- -Reorient or relocate the receiving antenna.
- -Increase the separation between the equipment and receiver.
- -Connect the equipment into an outlet on a circuit different from that to which the receiver is connected.
  -Consult the dealer or an experienced radio/TV technician for help.